# Entity Embedding

ACTL3143 & ACTL5111 Deep Learning for Actuaries Patrick Laub

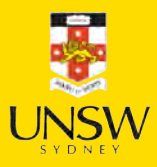

#### Lecture Outline

#### • Entity Embedding

- Categorical Variables & Entity Embeddings
- Keras' Functional API
- French Motor Dataset with Embeddings
- Scale By Exposure

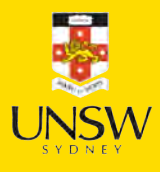

## Continuing on the French motor dataset example

Download the dataset if we don't have it already.

```
1 from pathlib import Path
2 from sklearn.datasets import fetch openml
3
4 if not Path("french-motor.csv").exists():
5 freq = fetch_openml(data_id=41214, as_frame=True).frame
6 freq.to_csv("french-motor.csv", index=False)
 7 else:
8 freq = pd.read.csv("french-motor.csv")9
10 freq
```
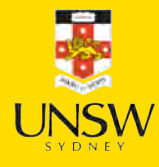

#### Continuing on the French motor dataset example

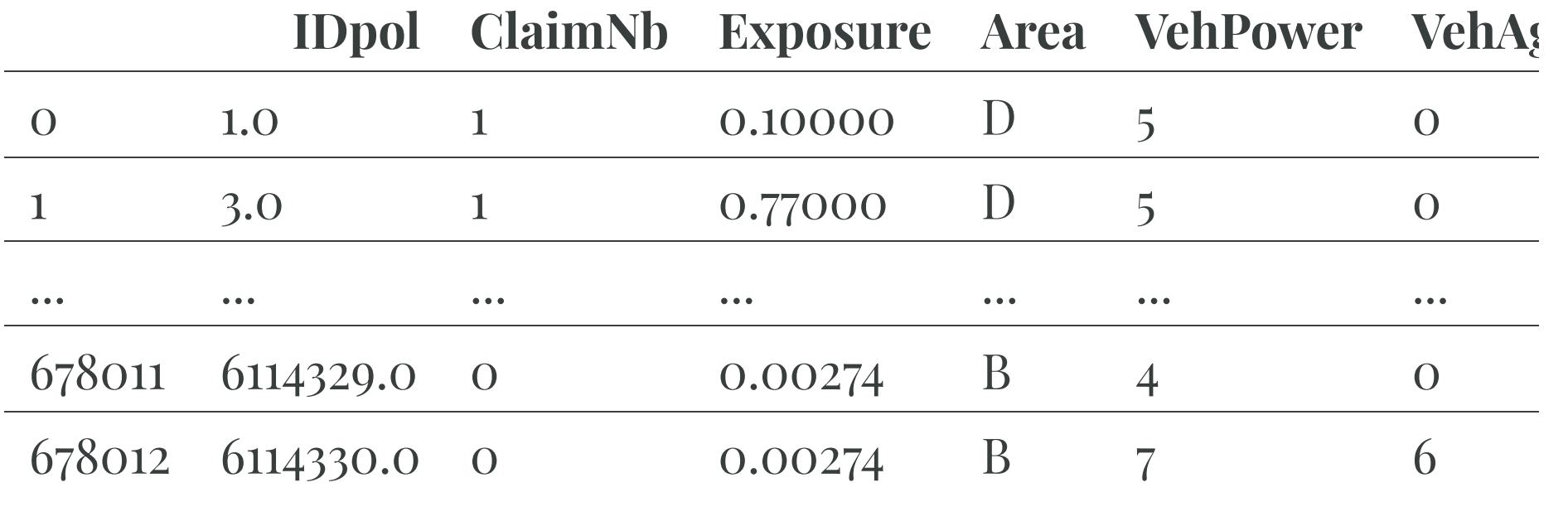

 $678013$  rows  $\times$  12 columns

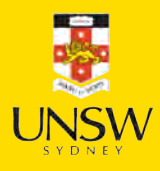

## Data dictionary

- **IDpol:** policy number (unique identifier)
- ClaimNb: number of claims on the given policy
- Exposure: total exposure in yearly units  $\bullet$
- Area: area code (categorical, ordinal)
- VehPower: power of the car (categorical, ordinal)
- VehAge: age of the car in years
- DrivAge: age of the (most common) driver in years
- BonusMalus: bonus-malus level between 50 and 230 (with reference level 100)
- VehBrand: car brand (categorical, nominal)
- VehGas: diesel or regular fuel car (binary)
- Density: density of inhabitants per  $km^2$  in the  $\bullet$ city of the living place of the driver
- Region: regions in France (prior to 2016)

#### The model

Have  $\{(\mathbf{x}_i, y_i)\}_{i=1,\ldots,n}$  for  $\mathbf{x}_i \in \mathbb{R}^{47}$  and  $y_i \in \mathbb{N}_0$ . Assume the distribution

 $Y_i \sim \mathsf{Poisson}(\lambda(\mathbf{x}_i))$ 

We have  $\mathbb{E}Y_i = \lambda(\mathbf{x}_i)$ . The NN takes  $\mathbf{x}_i \otimes \text{predicts } \mathbb{E}Y_i$ .

#### Note

For insurance, *this is a bit weird*. The exposures are different for each policy.

 $\lambda(\mathbf{x}_i)$  is the expected number of claims for the duration of policy *i*'s contract.

Normally, Exposure<sub>*i*</sub>  $\notin$  **x***<sub><i>i*</sub>, and  $\lambda$ (**x***<sub><i>i*</sub>) is the expected rate *per year*, then

 $Y_i \sim \text{Poisson}(\text{Exposure}_i \times \lambda(\mathbf{x}_i)).$ 

## Where are things defined?

In Keras, string options are used for convenience to reference specific functions or settings.

```
model = Sequential([2 Dense(30, activation="relu"),
3 Dense(1, activation="exponential")
4 ])
```
#### is the same as

```
1 from keras.activations import relu, exponential
2
3 model = Sequential([4 Dense(30, activation=relu),
5 Dense(1, activation=exponential)
6 ])
1 \times = [-1.0, 0.0, 1.0]2 print(relu(x))
```

```
3 print(exponential(x))
```

```
tf.Tensor([0. 0. 1.], shape=(3,), dtype=float32)
tf.Tensor([0.37 1. 2.72], shape=(3,), dtype=float32)
```
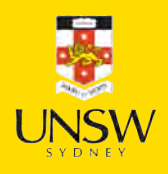

## String arguments to .compile

#### When we run

```
model.compile(optimizer="adam", loss="poisson")
```
#### it is equivalent to

```
from keras.losses import poisson
```
2 from keras.optimizers import Adam

3

4 model.compile(optimizer=Adam(), loss=poisson)

Why do this manually? To adjust the object:

```
1 optimizer = Adam(learning_rate=0.01)
```

```
2 model.compile(optimizer=optimizer, loss="poisson")
```
or to get help.

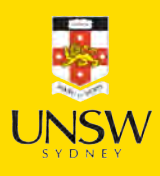

#### Keras' "poisson" loss

#### 1 help(keras.losses.poisson)

Help on function poisson in module keras.src.losses.losses:

```
poisson(y_true, y_pred)
    Computes the Poisson loss between y_true and y_pred.
    Formula:
    ```python
    loss = y pred - y_true * log(y_pred)
    \sum_{i=1}^{n}Args:
        y_true: Ground truth values. shape = `[batch_size, d0, . dN]`.
```
y pred: The predicted values. shape =  $\lceil$ batch size, d0, .. dN] $\lceil$ .

```
Returns:
```

```
Poisson loss values with shape = \in [batch_size, d0, .. dN-1]\in.
```
Example:

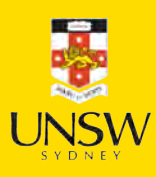

## Subsample and split

```
1 freq = freq.drop("IDpol", axis=1).head(25 000)2<br>3 X train, X test, y train, y test = train test split(
4 freq.drop("ClaimNb", axis=1), freq["ClaimNb"], random state=2023)
5<br>6  # Reset each index to start at 0 again.
7 X train = X train.reset index(drop=True)
8 X test = X test.reset index(drop=True)
```
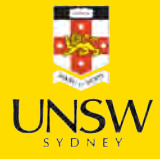

### What values do we see in the data?

- 1 X\_train["Area"].value\_counts()
- 2 X\_train["VehBrand"].value\_counts()
- 3 X\_train["VehGas"].value\_counts()
- 4 X\_train["Region"].value\_counts()

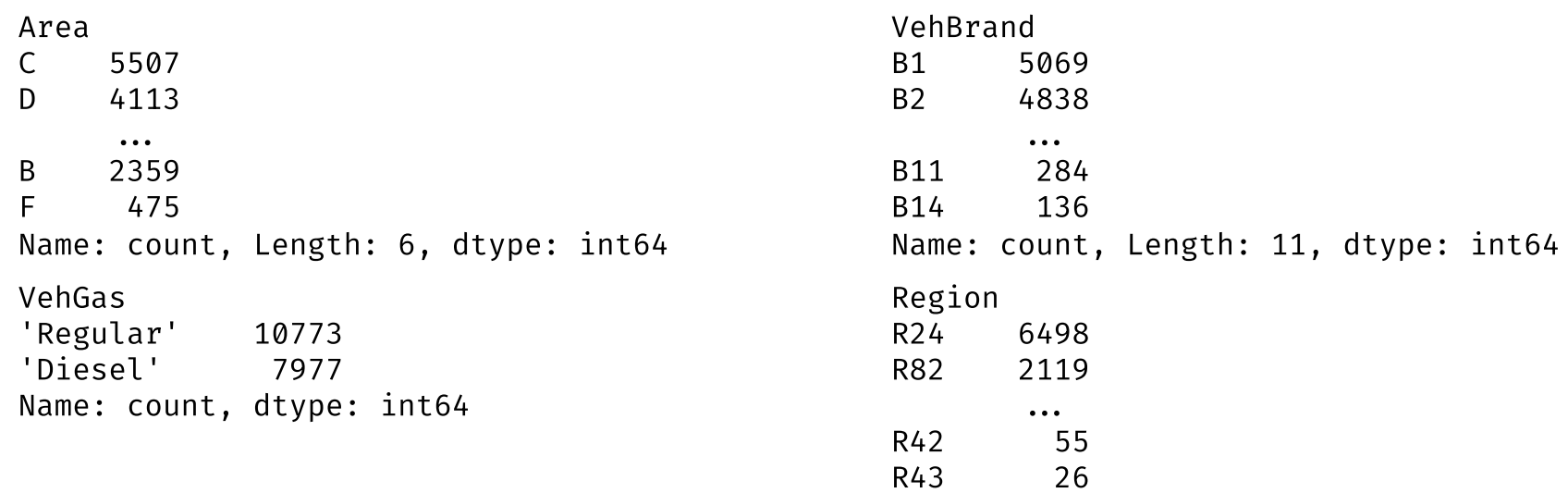

Name: count, Length: 22, dtype: int64

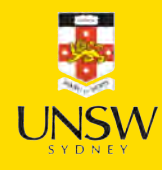

## Preprocess ordinal & continuous

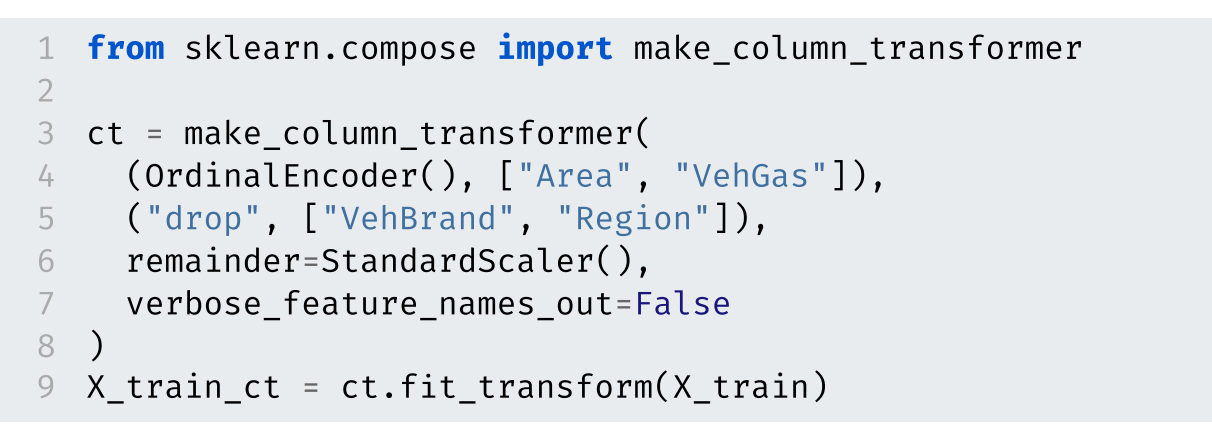

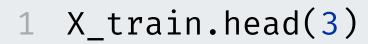

 $X_t$ train\_ct.head(3)

|          |                | <b>Exposure Area VehPower</b> |                         |     | Area VehGas Exposure |
|----------|----------------|-------------------------------|-------------------------|-----|----------------------|
| $\Omega$ | 1.00           |                               | $0\quad 2.0\quad 0.0$   |     | 1.126979             |
|          | $1 \quad 0.36$ |                               | $1 \quad 2.0 \quad 1.0$ |     | $-0.590896$          |
|          | 0.02           |                               | 2 4.0                   | 1.0 | $-1.503517$          |

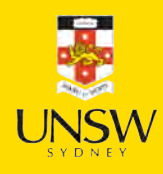

#### Lecture Outline

- Entity Embedding
- Categorical Variables & Entity Embeddings
- Keras' Functional API
- French Motor Dataset with Embeddings
- Scale By Exposure

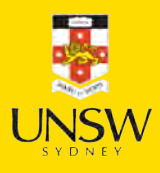

11 / 38

#### Region column

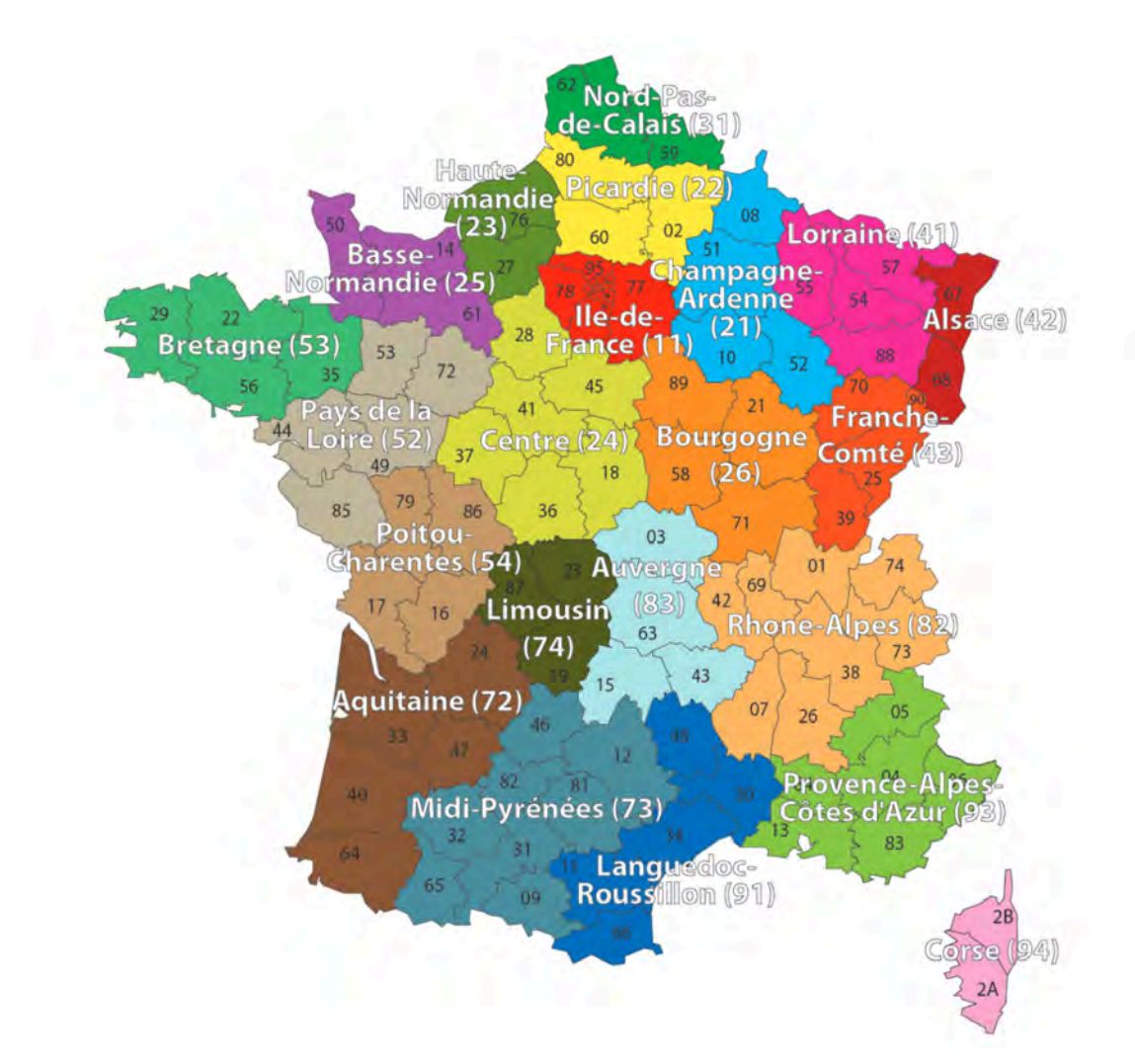

French Administrative Regions

Source: Nell et al. (2020), [Case Study: French Motor Third-Party Liability Claims,](https://papers.ssrn.com/sol3/papers.cfm?abstract_id=3164764) SSRN.

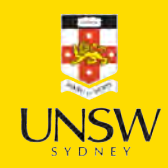

#### One-hot encoding

- oe = OneHotEncoder(sparse\_output=False)
- X\_train\_oh = oe.fit\_transform(X\_train[["Region"]])
- X\_test\_oh = oe.transform(X\_test[["Region"]])
- 4 print(list(X\_train["Region"][:5]))
- X\_train\_oh.head()

#### ['R24', 'R93', 'R11', 'R42', 'R24']

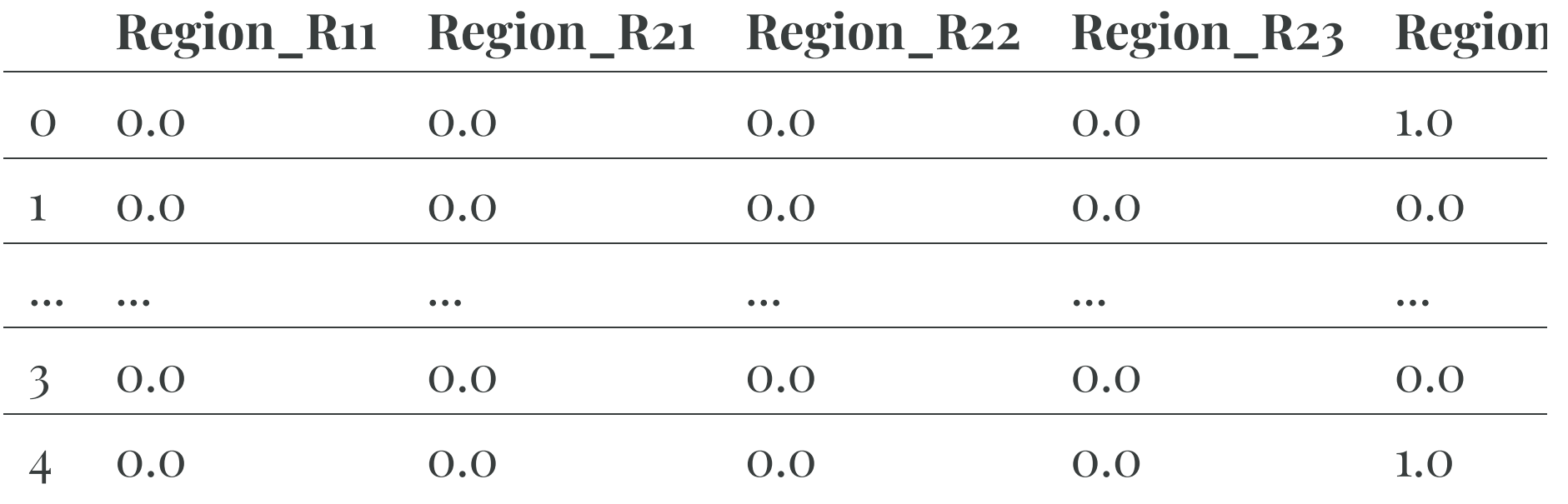

rows  $\times$  22 columns

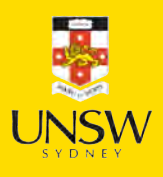

### Train on one-hot inputs

```
1 num_regions = len(oe.categories_[0]) \frac{2}{3} random.seed(12)
4 model = Sequential([ 5 Dense(2, input_dim=num_regions), 6 Dense(1, activation="exponential") 7 ]) 89 model.compile(optimizer="adam", loss="poisson")
10
11 es = EarlyStopping(verbose=True)
12 hist = model.fit(X train oh, y train, epochs=100, verbose=0,
13 validation split=0.2, callbacks=[es])
14 hist.history["val loss"][-1]
```
Epoch 12: early stopping

0.7526934146881104

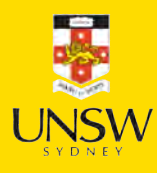

#### Consider the first layer

1 every\_category = pd.DataFrame(np.eye(num\_regions), columns=oe.categories\_[0]) 2 every\_category.head(3)

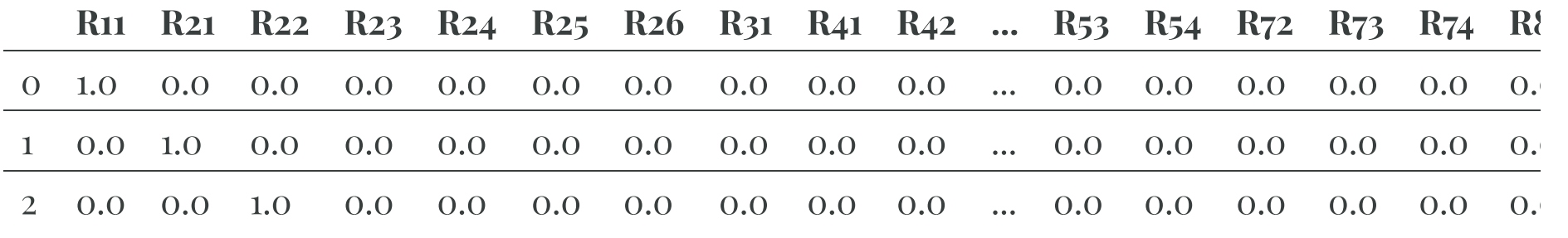

3 rows × 22 columns

1 # Put this through the first layer of the model 2 X = every\_category.to\_numpy() 3 model.layers[0](X)

<tf.Tensor: shape=(22, 2), dtype=float32, numpy= array([[-0.21, -0.14],

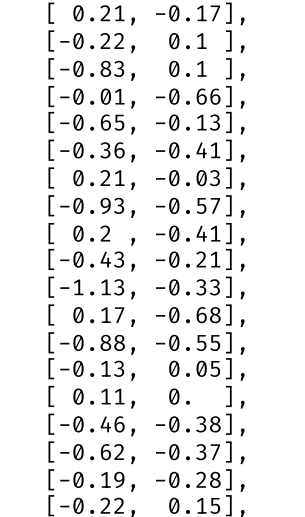

 $\begin{bmatrix} 0 & 3 \\ 0 & 1 \end{bmatrix}$ 

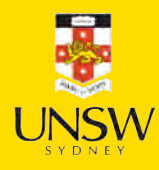

## The first laver

1 layer = model.layers[0]

2 W,  $b = layer.get weights()$ 

3 X.shape, W.shape, b.shape

 $((22, 22), (22, 2), (2,))$ 

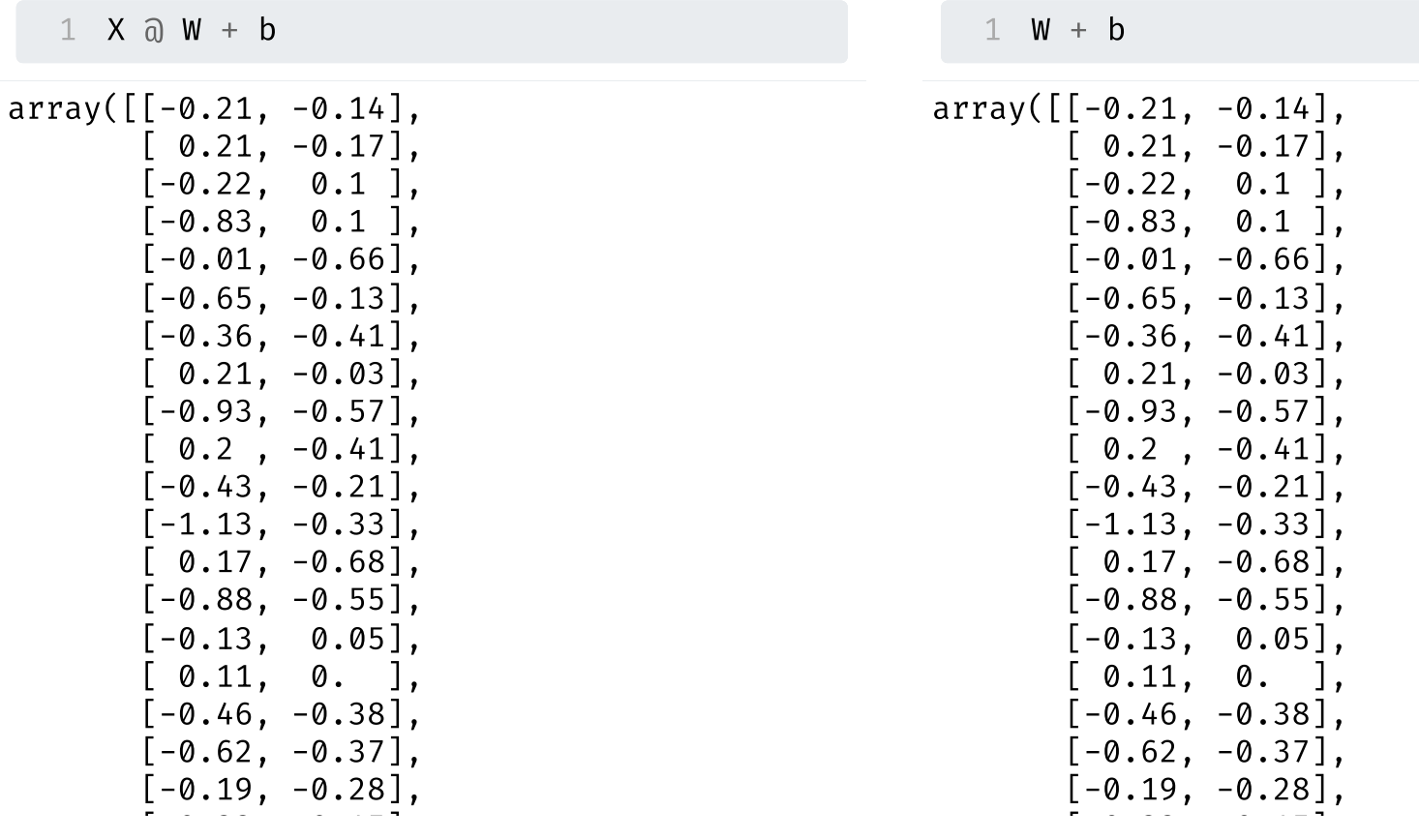

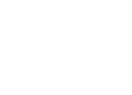

**SR** 

#### Just a look-up operation

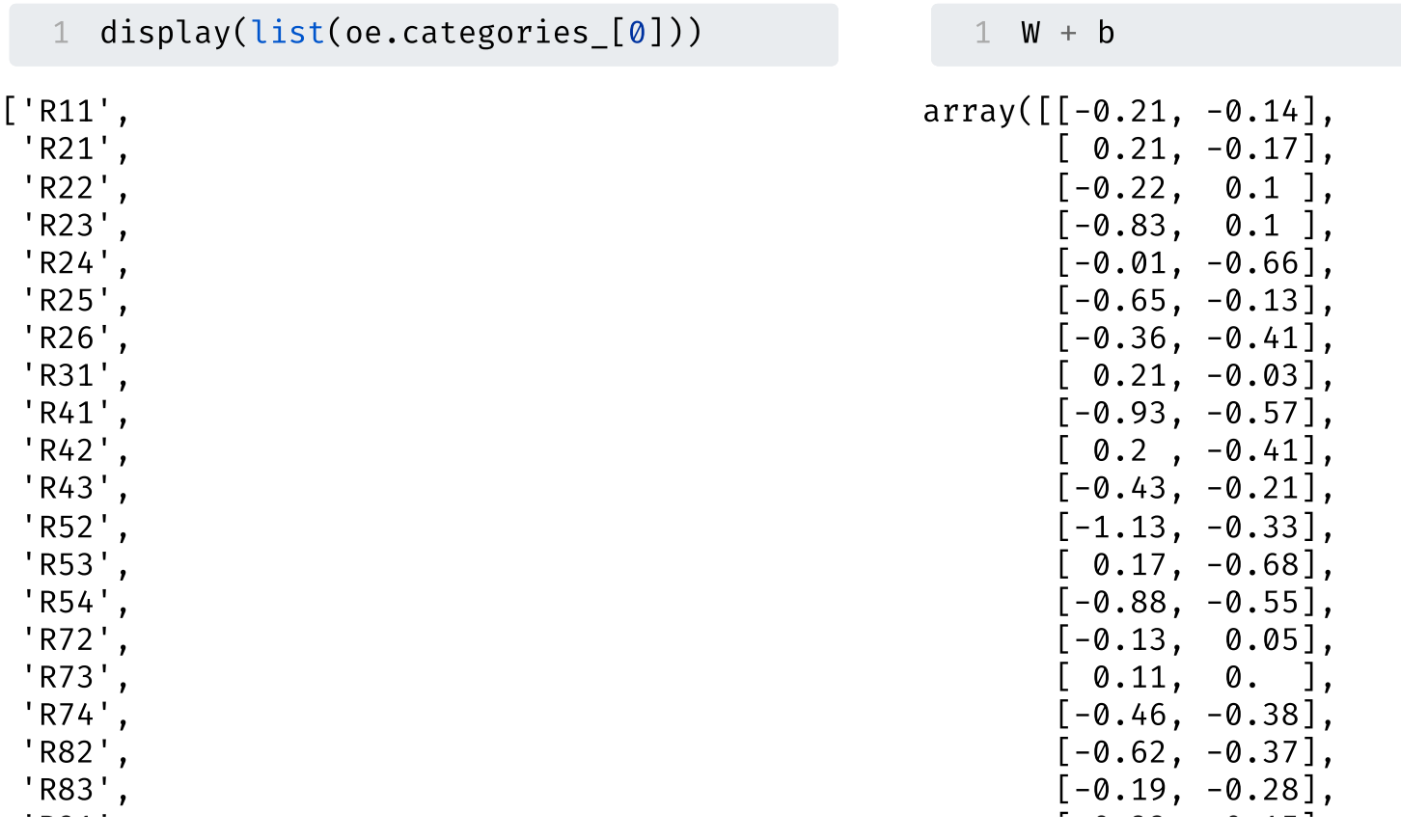

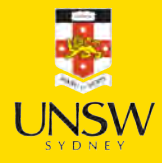

'≂'

## Turn the region into an index

```
1 oe = OrdinalEncoder() 2 X train reg = oe.fit transform(X train[["Region"]])
3 X_test_reg = oe.transform(X_test[["Region"]]) 4<br>5 for i, reg in enumerate(oe.categories_[0][:3]):
6 print(f"The Region value {reg} gets turned into {i}.")
```
The Region value R11 gets turned into 0. The Region value R21 gets turned into 1. The Region value R22 gets turned into 2.

#### Embedding

```
1 from keras.layers import Embedding
2 num_regions = len(np.unique(X_train[["Region"]])) \frac{3}{4} random.seed(12)
5 model = Sequential([6 Embedding(input_dim=num_regions, output_dim=2), 7 Dense(1, activation="exponential")
8 ]) 9
10 model.compile(optimizer="adam", loss="poisson")
```
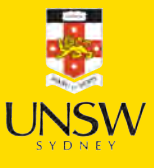

### Fitting that model

```
1 es = EarlyStopping(verbose=True)
2 hist = model.fit(X_train_reg, y_train, epochs=100, verbose=0,
3 validation_split=0.2, callbacks=[es])
4 hist.history["val_loss"][-1]
```
Epoch 5: early stopping

0.7526668906211853

1 model.layers

[<Embedding name=embedding, built=True>, <Dense name=dense\_6, built=True>]

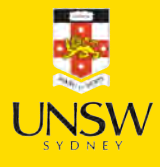

#### Keras' Embedding Layer

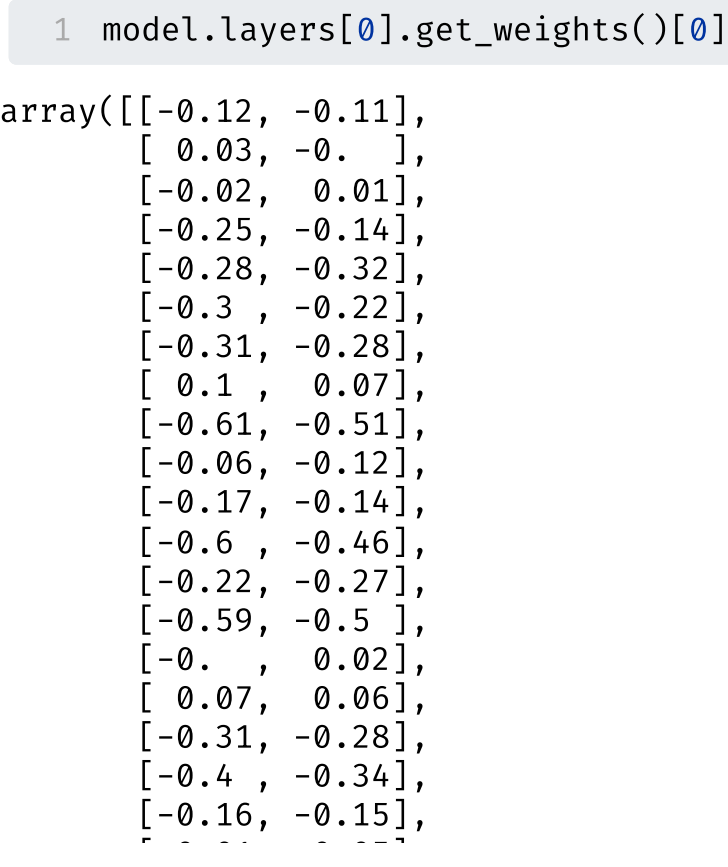

```
1 X_train["Region"].head(4)
```

```
0 R24
```
1 R93

```
2 R11
```
3 R42

Name: Region, dtype: object

```
1 X_sample = X_train_reg[:4].to_numpy()
```
2 X\_sample

```
array([[ 4.],
       [20.],
       [ 0.],
       [ 9.]])
```
1 enc\_tensor = model.layers[0](X\_sample) 2 keras.ops.convert\_to\_numpy(enc\_tensor).

```
array([[-0.28, -0.32],[0.08, 0.03],[-0.12, -0.11],[-0.06, -0.12]], dtype=float32)
```
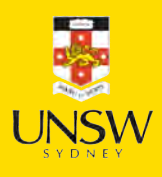

21 / 38

## The learned embeddings

- 1 points = model.layers[0].get\_weights()[0]
- 2 plt.scatter(points[ $:,0]$ , points[ $:,1]$ )
- 3 for i in range(num\_regions):
- 4 plt.text(points[i,0]+0.01, points[i,1], s=oe.categories [0][i])

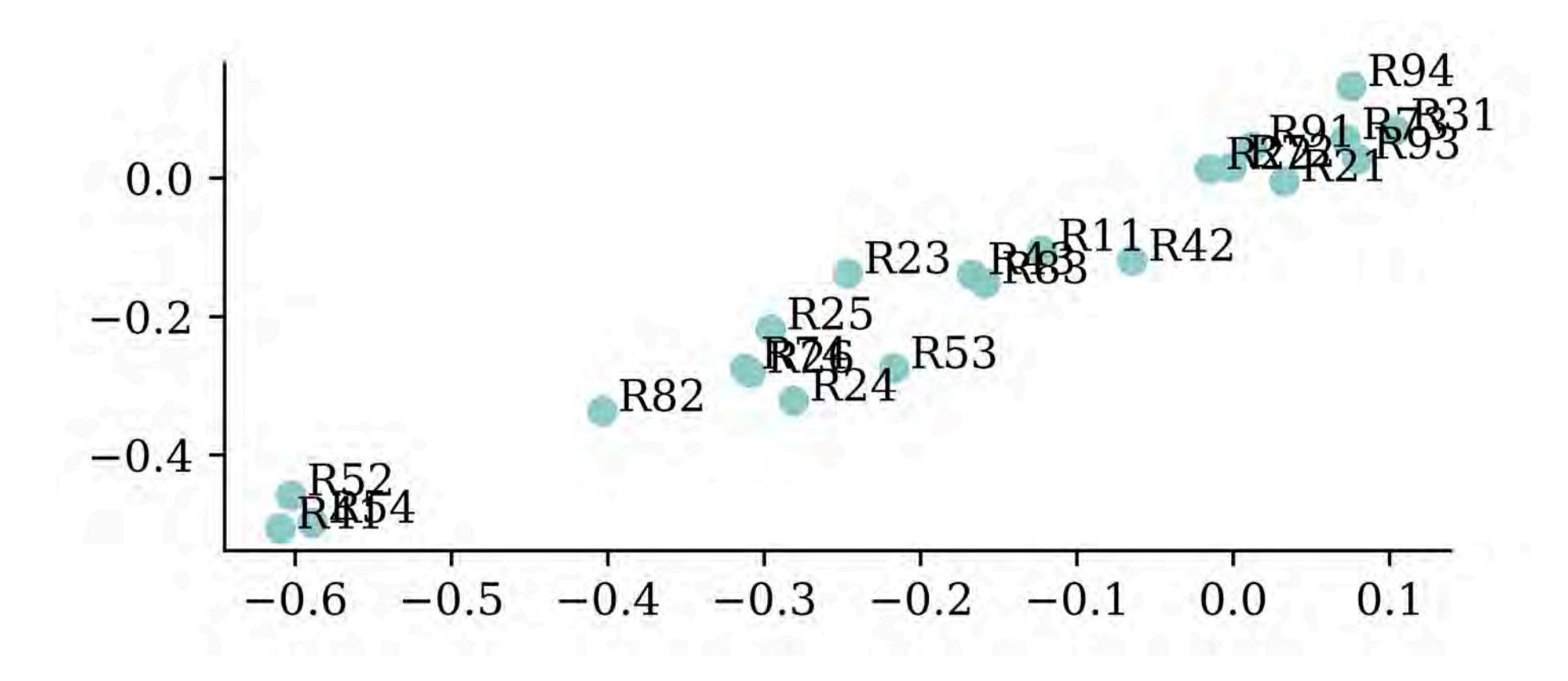

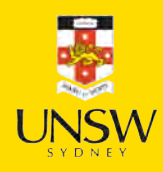

### Entity embeddings

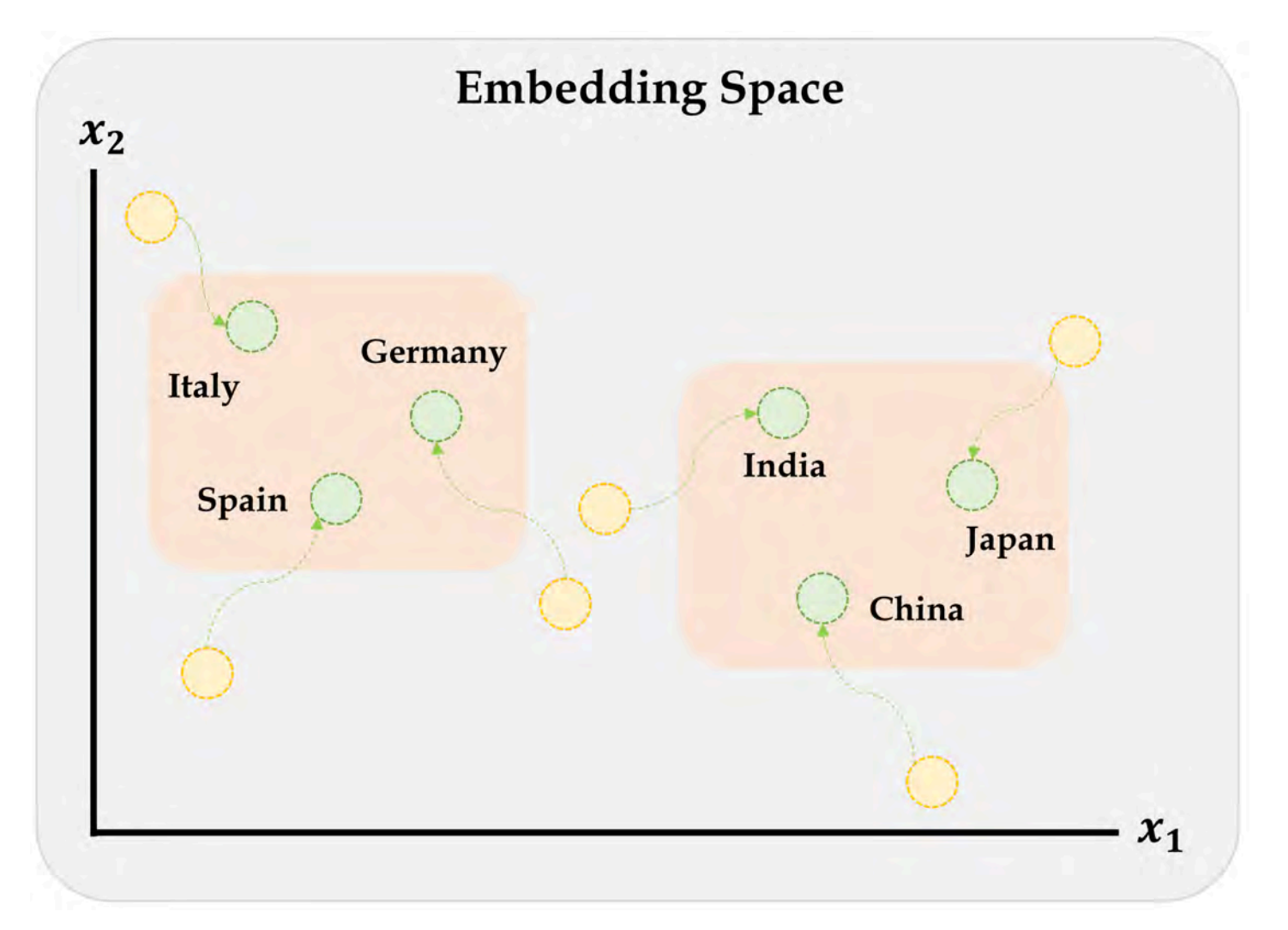

Embeddings will gradually improve during training.

Source: Marcus Lautier (2022).

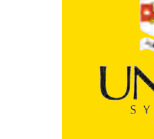

#### Embeddings & other inputs

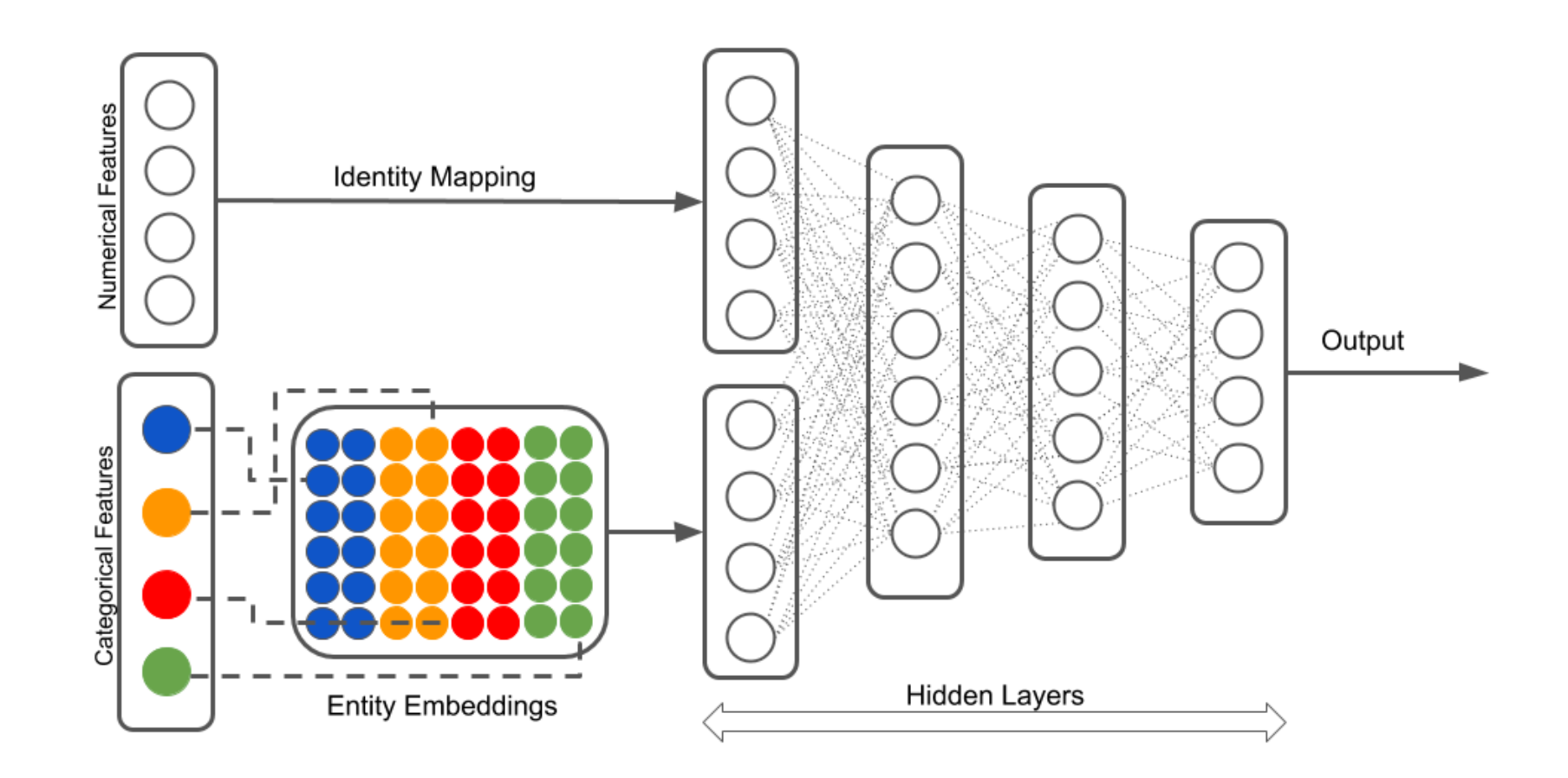

Illustration of a neural network with both continuous and categorical inputs.

#### We can't do this with Sequential models…

Source: LotusLabs Blog, [Accurate insurance claims prediction with Deep Learning](https://www.lotuslabs.ai/accurate-insurance-claims-prediction-with-deep-learning/).

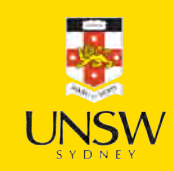

#### Lecture Outline

- Entity Embedding
- Categorical Variables & Entity Embeddings
- Keras' Functional API
- French Motor Dataset with Embeddings
- Scale By Exposure

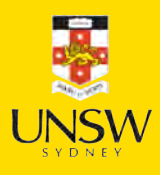

#### Converting Sequential models

1 from keras.models import Model

2 from keras.layers import Input

```
1 random.seed(12)
 2
3 model = Sequential([4 Dense(30, "leaky_relu"),
 5 Dense(1, "exponential")
 6 ])
 7
8 model.compile(
9 optimizer="adam",
10 loss="poisson")
11
12 hist = model.fit(13 X_train_oh, y_train,
14 epochs=1, verbose=0,
15 validation split=0.2)
16 hist.history["val_loss"][-1]
```
0.7535399198532104

See one-length tuples[.](https://pat-laub.github.io/DeepLearningMaterials/2023/Lecture-1-Artificial-Intelligence/python.html#/one-length-tuples)

```
1 random.seed(12)
 2
 3 inputs = Input(shape=(X train oh.shape[
 4 \times = Dense(30, "leaky_relu")(inputs)
 5 out = Dense(1, "exponential") (x)6 model = Model(inputs, out)
 7
 8 model.compile(
 9 optimizer="adam",
10 loss="poisson")
11
12 hist = model.fit(13 X_train_oh, y_train,
14 epochs=1, verbose=0,
15 validation split=0.2)
16 hist.history["val loss"][-1]
```
0.7535399198532104

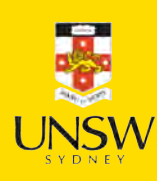

## Wide & Deep network

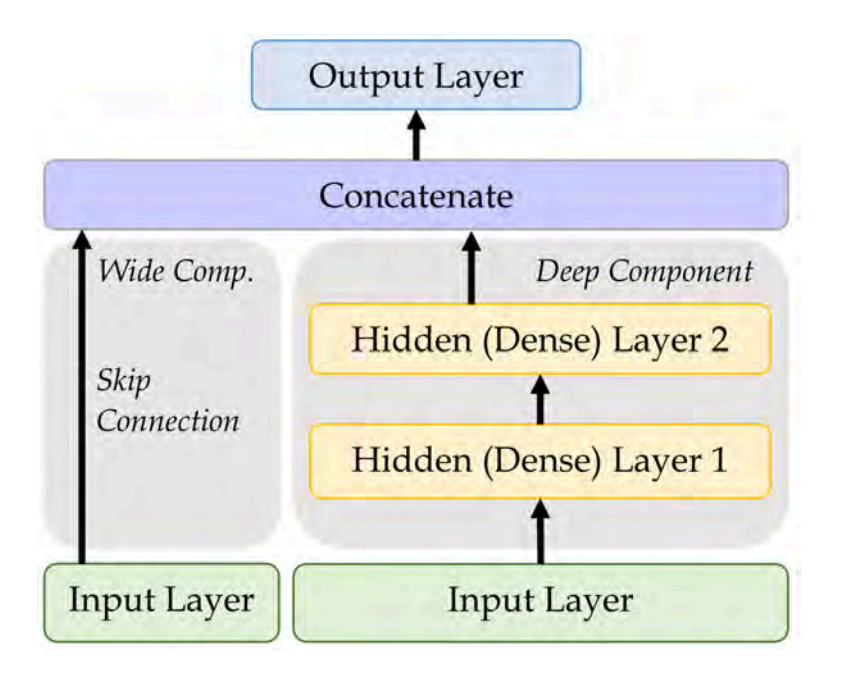

An illustration of the wide & deep network architecture.

Add a *skip connection* from input to output layers.

```
from keras.layers \setminusimport Concatenate
3
4 inp = Input(shape=X_ttrain.shape[1:])hidden1 = Dense(30, "leaky_relu")(inp)
   hidden2 = Dense(30, "leaky_relu")(hidden1)
   concat = Concatenate()8 [inp, hidden2])
   output = Dense(1)(concat)
10 model = Model(
11 inputs=[inp],
12 outputs=[output])
```
Sources: Marcus Lautier (2022) & Aurélien Géron (2019), *Hands-On Machine Learning with Scikit-Learn, Keras, and TensorFlow*, 2nd Edition, Chapter 10 code NSW snippet.

## Naming the layers

For complex networks, it is often useful to give meaningul names to the layers.

1 input\_ = Input(shape=X\_train.shape[1:], name="input") 2 hidden1 = Dense(30, activation="leaky\_relu", name="hidden1")(input\_) 3 hidden2 = Dense(30, activation="leaky\_relu", name="hidden2")(hidden1) 4 concat = Concatenate(name="combined")([input\_, hidden2]) 5 output = Dense $(1,$  name="output") $($  concat)

 $6$  model = Model(inputs=[input\_], outputs=[output])

27 / 38

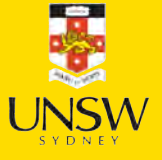

#### Inspecting a complex model

1 from keras.utils import plot\_model

- 
- 1 plot\_model(model, show 1 model.summary(line\_length=75)

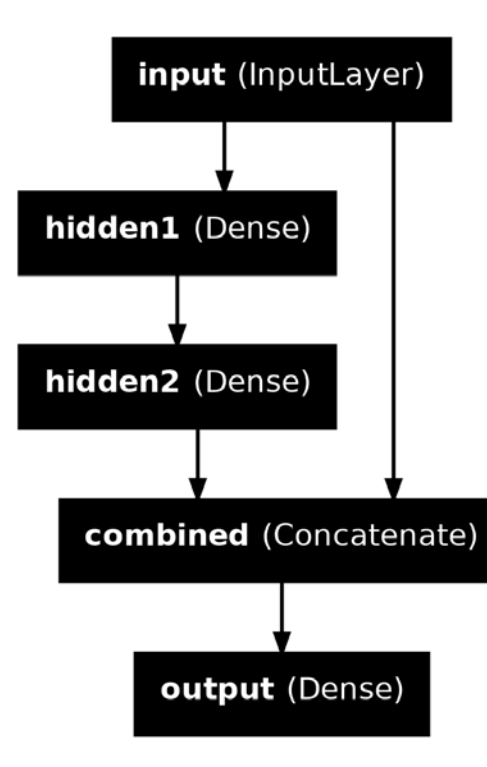

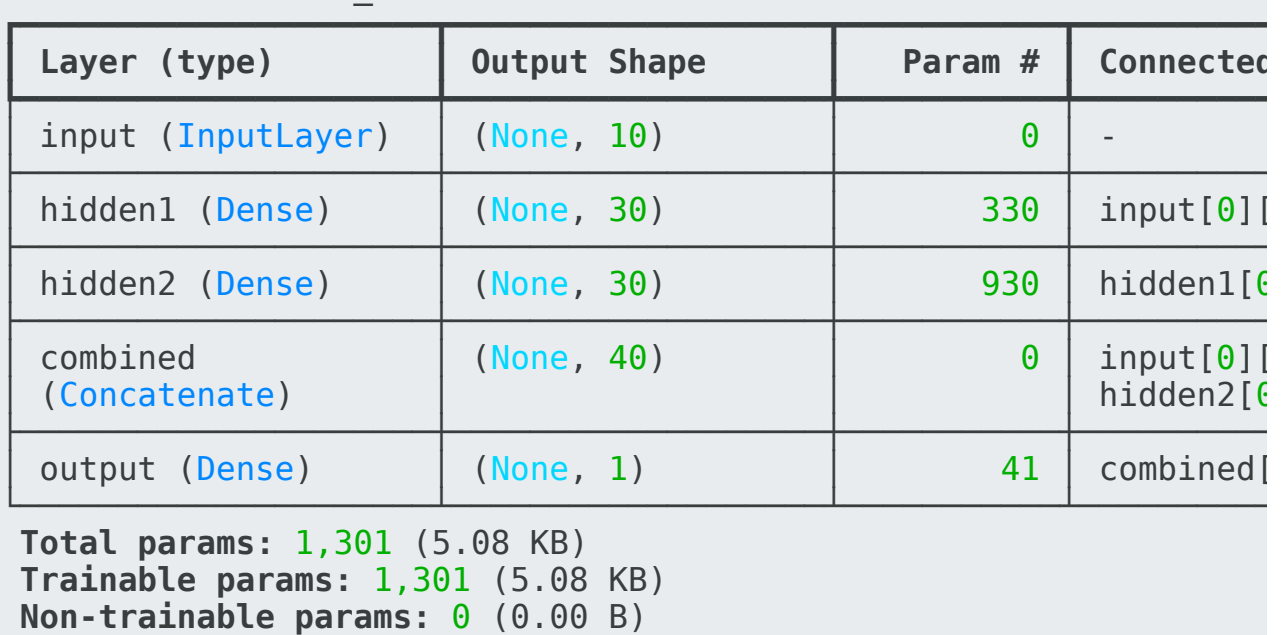

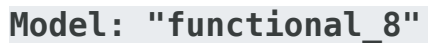

#### Lecture Outline

- Entity Embedding
- Categorical Variables & Entity Embeddings
- Keras' Functional API
- French Motor Dataset with Embeddings
- Scale By Exposure

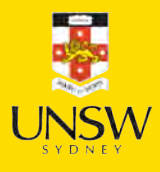

#### The desired architecture

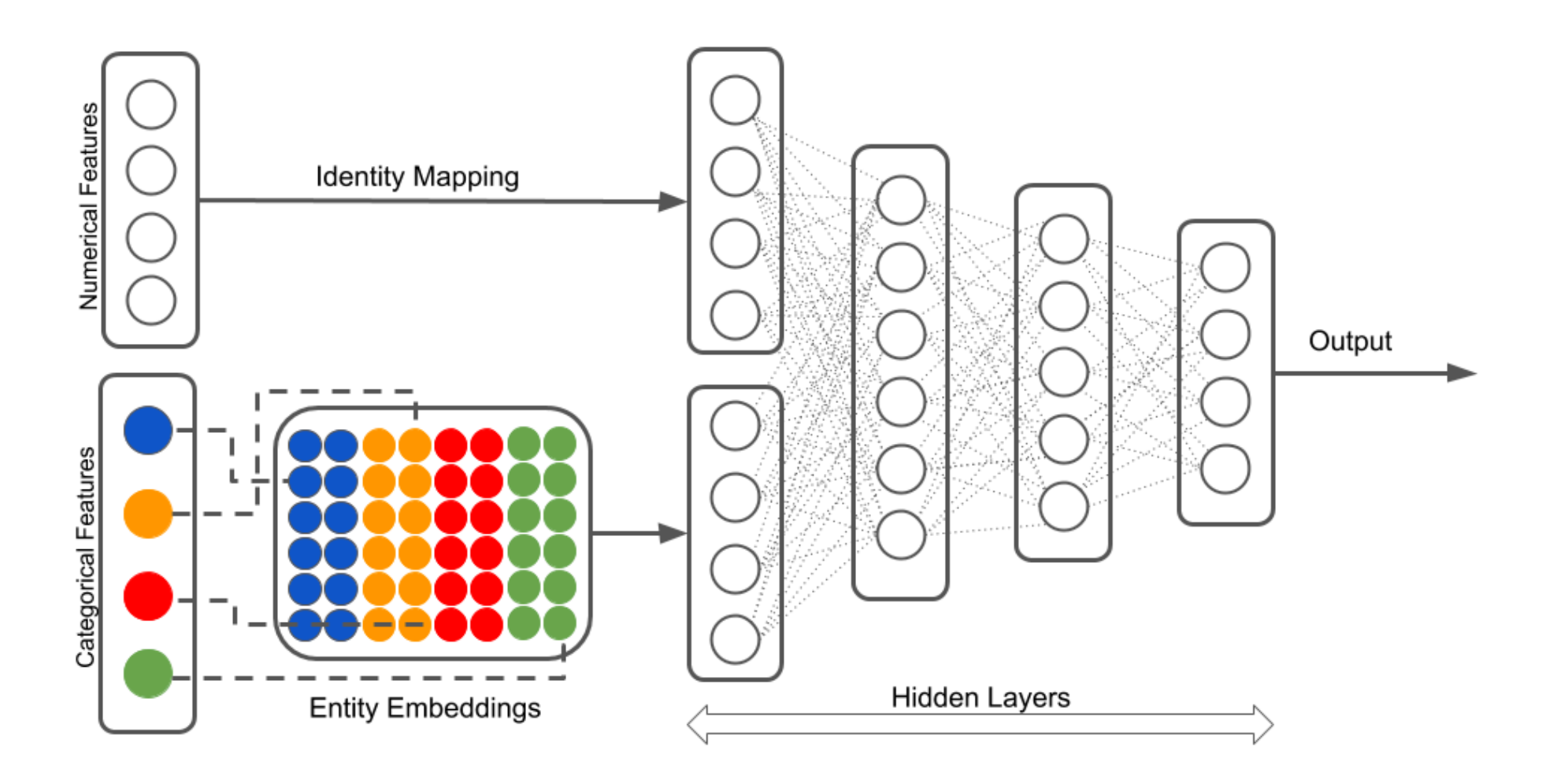

Illustration of a neural network with both continuous and categorical inputs.

Source: LotusLabs Blog, [Accurate insurance claims prediction with Deep Learning](https://www.lotuslabs.ai/accurate-insurance-claims-prediction-with-deep-learning/).

## Preprocess all French motor inputs

Transform the categorical variables to integers:

```
num brands, num regions = X train.nunique()[["VehBrand", "Region"]]
\mathcal{P}3 ct = make_column_transformer(
4 (OrdinalEncoder(), ["VehBrand", "Region", "Area", "VehGas"]),
5 remainder=StandardScaler(),
6 verbose feature names out=False
7 )
8 X_train_ct = ct.fit_transform(X_train)
9 X test ct = ct.transpose(Tx test)
```
Split the brand and region data apart from the rest:

```
1 X_train_brand = X_train_ct["VehBrand"]; X_test_brand = X_test_ct["VehBrand"]
```

```
2 X_train_region = X_train_ct["Region"]; X_test_region = X_test_ct["Region"]
```

```
3 X train rest = X train ct.drop(["VehBrand", "Region"], axis=1)
```

```
4 X test rest = X test ct.drop(["VehBrand", "Region"], axis=1)
```
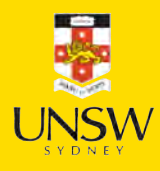

#### Organise the inputs

Make a Keras Input for: vehicle brand, region, & others.

```
1 veh brand = Input(shape=(1,), name="vehBrand")
```

```
2 region = Input(shape=(1, ), name="region")
```

```
3 other inputs = Input(shape=X train rest.shape[1:], name="otherInputs")
```
Create embeddings and join them with the other inputs.

```
from keras.layers import Reshape
 2
 3 random.seed(1337)
   4 veh_brand_ee = Embedding(input_dim=num_brands, output_dim=2,
 5 name="vehBrandEE")(veh_brand) 
 6 veh brand ee = Reshape(target shape=(2,))(veh brand ee)
 7
 8 region_ee = Embedding(input_dim=num_regions, output_dim=2,
 9 name="regionEE")(region)
10 region ee = Reshape(target shape=(2,))(region ee)
11
12 x = Concatenate(name="combined")([veh_brand_ee, region_ee, other_inputs])
```
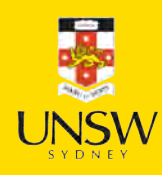

## Complete the model and fit it

Feed the combined embeddings & continuous inputs to some normal dense layers.

```
1 x = \text{Dense}(30, \text{ "relu", name="hidden")}(x)2 out = Dense(1, "exponential", name='out") (x)3
4 model = Model([veh_brand, region, other_inputs], out)
 5 model.compile(optimizer="adam", loss="poisson")
6
 7 hist = model.fit((X_train_brand, X_train_region, X_train_rest),
8 y_train, epochs=100, verbose=0,
9 callbacks=[EarlyStopping(patience=5)], validation_split=0.2)
10 np.min(hist.history["val loss"])
```
0.6692155599594116

### Plotting this model

1 plot model(model, show layer names=True)

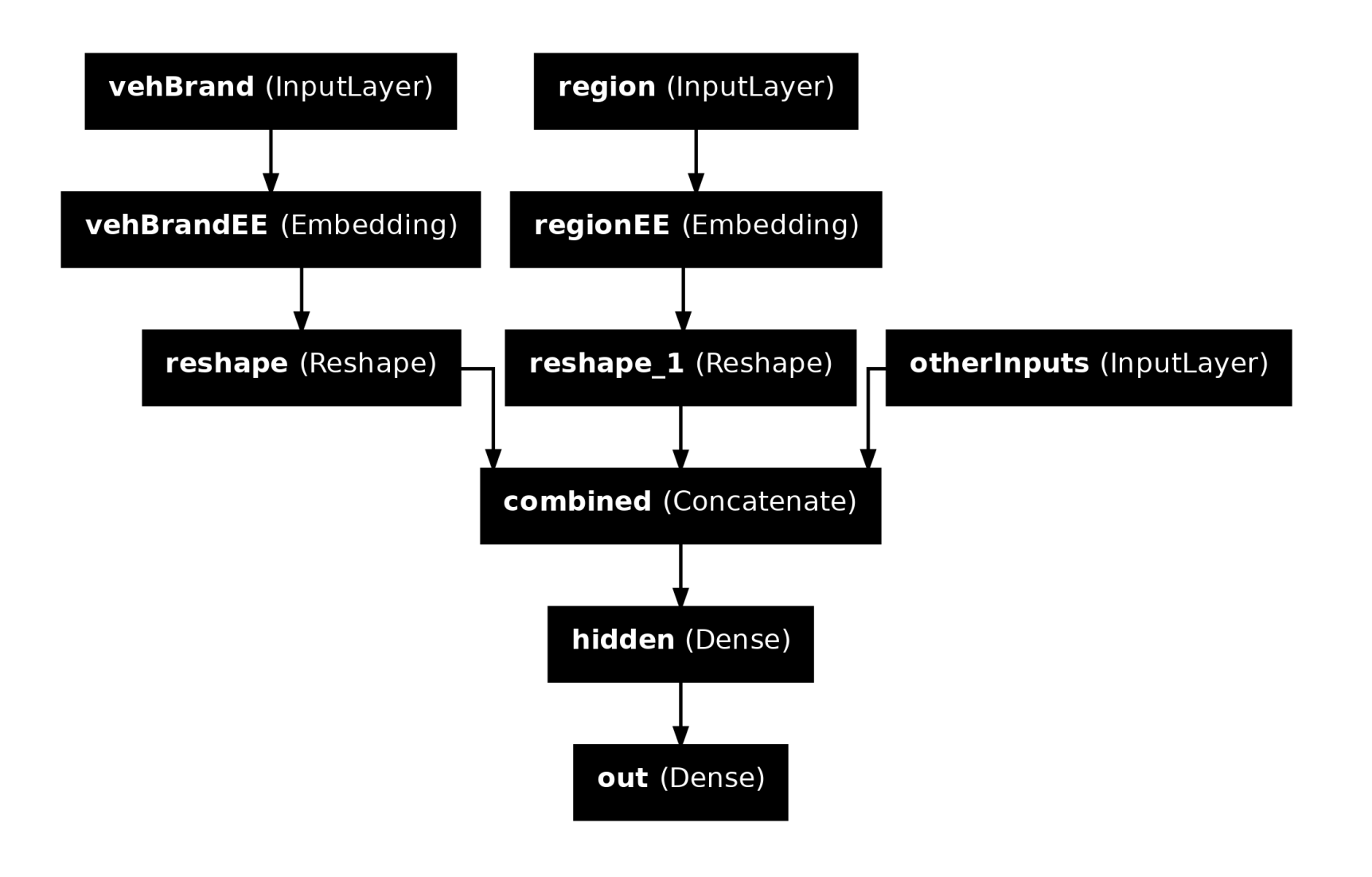

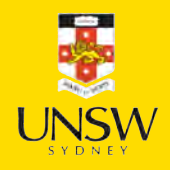

### Why we need to reshape

1 plot model(model, show layer names=True, show shapes=True)

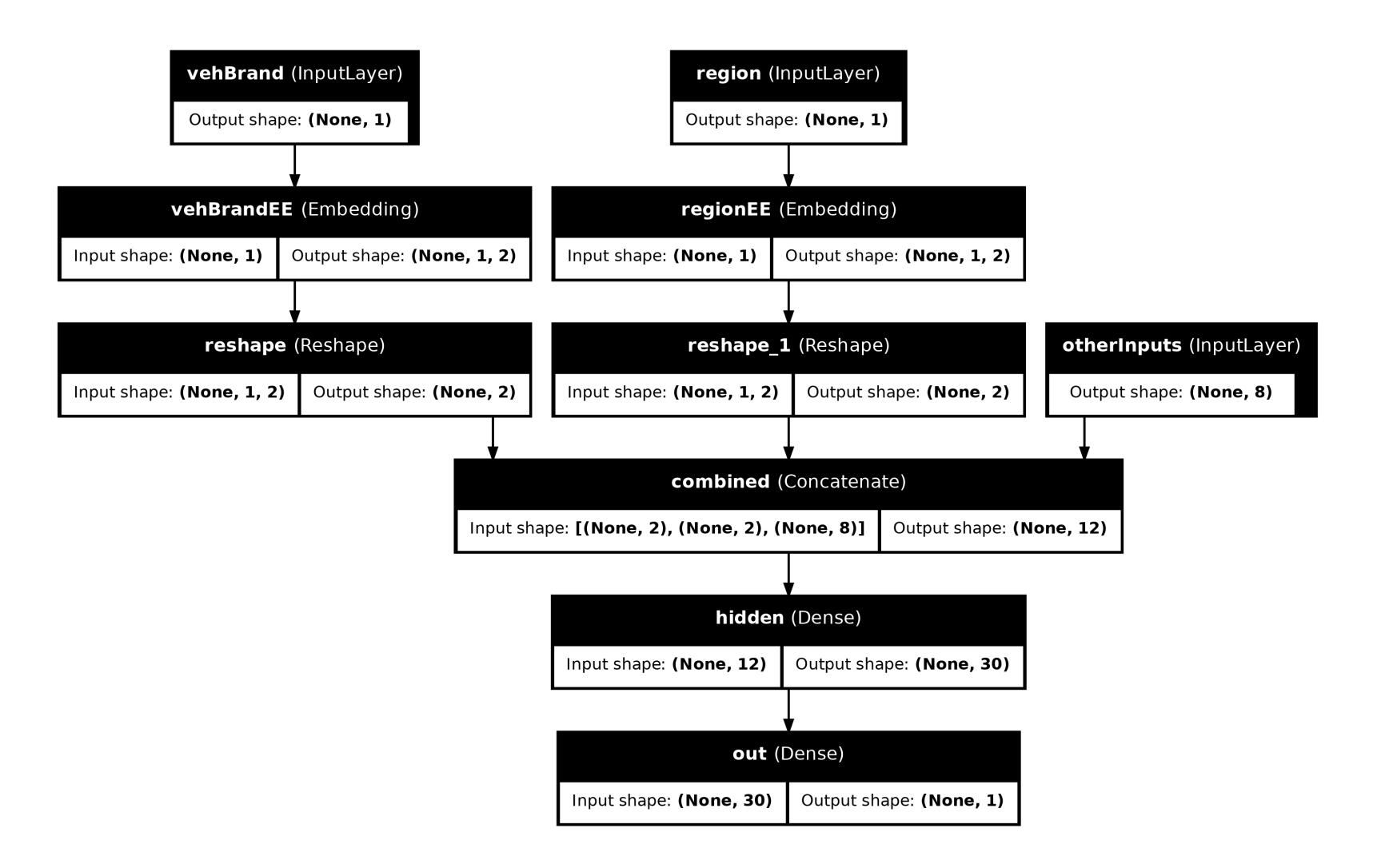

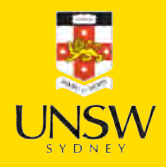

#### Lecture Outline

- Entity Embedding
- Categorical Variables & Entity Embeddings
- Keras' Functional API
- French Motor Dataset with Embeddings
- Scale By Exposure

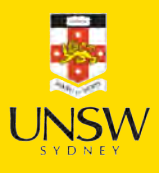

### Two different models

Have  $\{(\mathbf{x}_i, y_i)\}_{i=1,\ldots,n}$  for  $\mathbf{x}_i \in \mathbb{R}^{47}$  and  $y_i \in \mathbb{N}_0$ .

Model 1: Say  $Y_i \sim \text{Poisson}(\lambda(\mathbf{x}_i)).$ 

But, the exposures are different for each policy.  $\lambda(\mathbf{x}_i)$  is the expected number of claims for the duration of policy *i*'s contract.

Model 2: Say  $Y_i \sim \text{Poisson}(\text{Exposure}_i \times \lambda(\mathbf{x}_i)).$ 

Now, Exposure<sub>*i*</sub>  $\not\in$  **x***<sub><i>i*</sub>, and  $\lambda$ (**x***<sub><i>i*</sub>) is the rate per year.

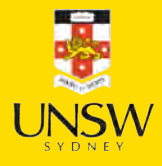

## Just take continuous variables

```
1 ct = make column transformer(
2 ("passthrough", ["Exposure"]),
  3 ("drop", ["VehBrand", "Region", "Area", "VehGas"]),
4 remainder=StandardScaler(),
5 verbose_feature_names_out=False
6 )
7 X train ct = ct.fit transform(X train)
8 X test ct = ct.transpose(Tx test)
```
Split exposure apart from the rest:

```
1 X_train_exp = X_train_ct["Exposure"]; X_test_exp = X_test_ct["Exposure"]
```

```
2 X train rest = X train ct.drop("Exposure", axis=1)
```

```
3 X_test_rest = X_test_ct.drop("Exposure", axis=1)
```
#### Organise the inputs:

```
1 exposure = Input(shape=(1, ), name="exposure")
```
2 other inputs = Input(shape=X train rest.shape[1:], name="otherInputs")

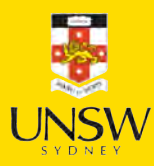

### Make  $\mathcal{C}$  fit the model

Feed the continuous inputs to some normal dense layers.

```
1 random.seed(1337)
2 x = \text{Dense}(30, \text{ "relu", name="hidden1")} (other inputs)3 \times = Dense(30, "relu", name="hidden2")(x)
4 lambda = Dense(1, "exponential", name="lambda")(x)
1 out = lambda_ * exposure # In past, need keras.layers.Multiply()[lambda_, exposure]
2 model = Model([exposure, other inputs], out)
3 model.compile(optimizer="adam", loss="poisson")
4
5 es = EarlyStopping(patience=10, restore best weights=True, verbose=1)
6 hist = model.fit((X_train-exp, X_train_rest)),7 y train, epochs=100, verbose=0,
8 callbacks=[es], validation split=0.2)
9 np.min(hist.history["val loss"])
```
Epoch 40: early stopping Restoring model weights from the end of the best epoch: 30.

0.8829042911529541

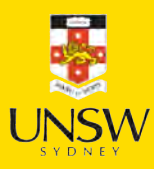

### Plot the model

1 plot model(model, show layer names=True)

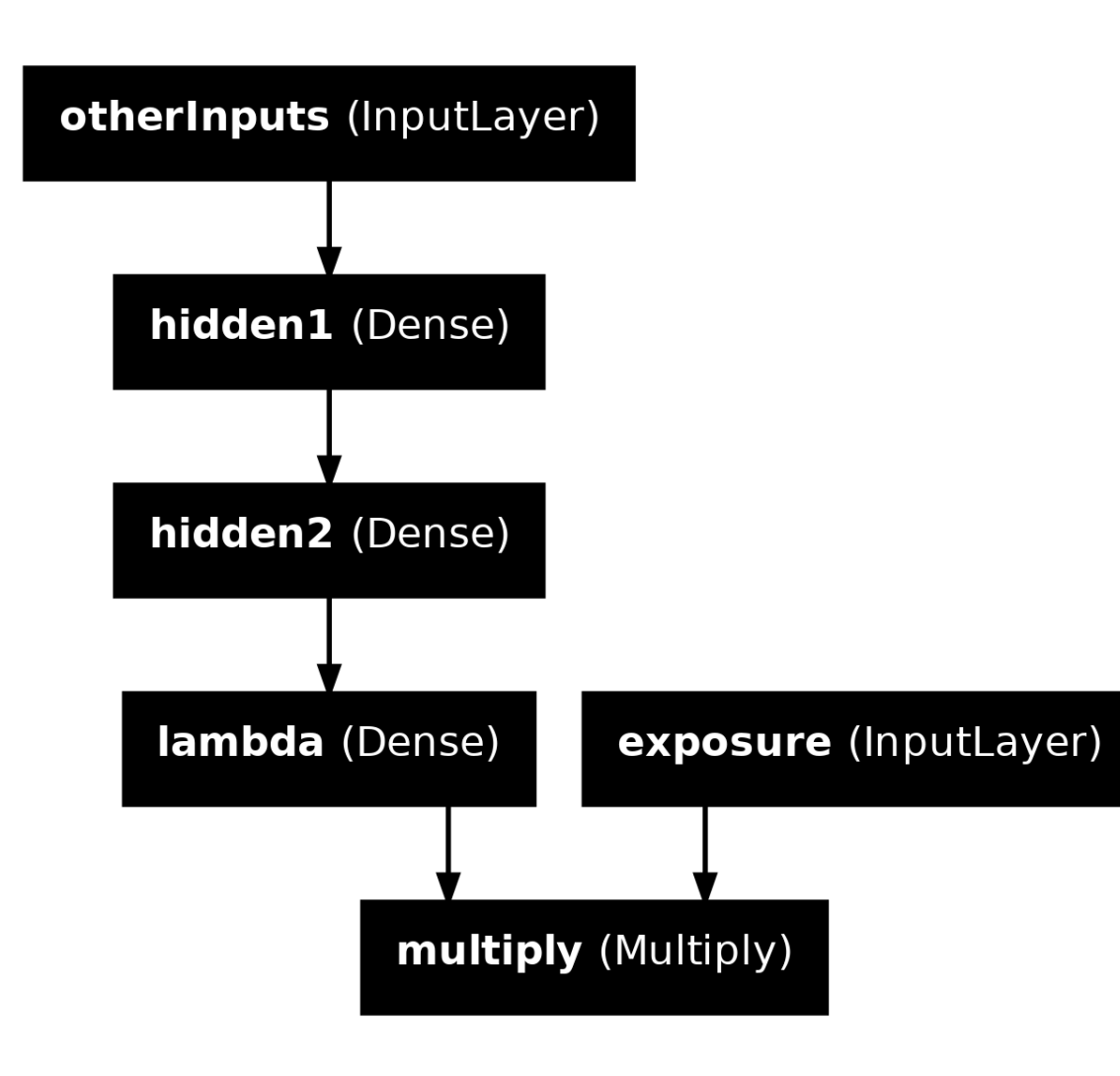

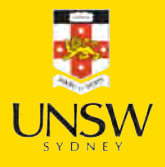

#### Package Versions

1 from watermark import watermark

2 print(watermark(python=True, packages="keras,matplotlib,numpy,pandas,seaborn,scipy,torch

Python implementation: CPython Python version : 3.11.9 IPython version : 8.24.0 keras : 3.3.3 matplotlib: 3.9.0 numpy : 1.26.4

pandas : 2.2.2 seaborn : 0.13.2 scipy : 1.11.0 torch : 2.3.1 tensorflow: 2.16.1 tf\_keras : 2.16.0

#### Glossary

- entity embeddings
- Input layer
- Keras functional API
- Reshape layer
- skip connection
- wide & deep network

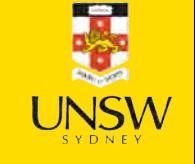